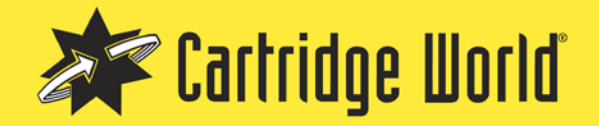

## **TIPS FOR EPSON CARTRIDGES**

## HANDY TIPS

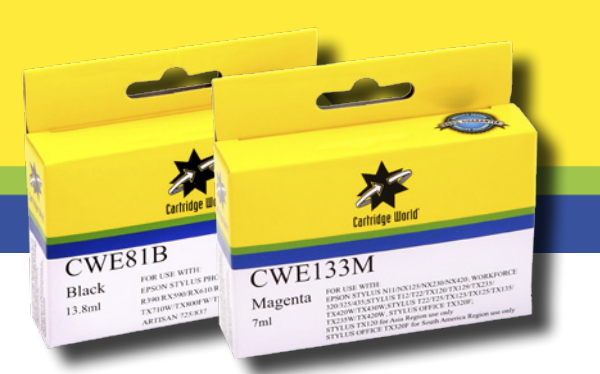

- 1. Only install one cartridge at a time. Close the printer lid so the printer driver can see the new cartridge.
- 2. Only replace the cartridge the printer is asking for. No need to change all the other tanks.
- 3. Replace cartridges as soon as they run out of ink. Empty cartridges in the printer can cause blockages.

## TAB REMOVAL

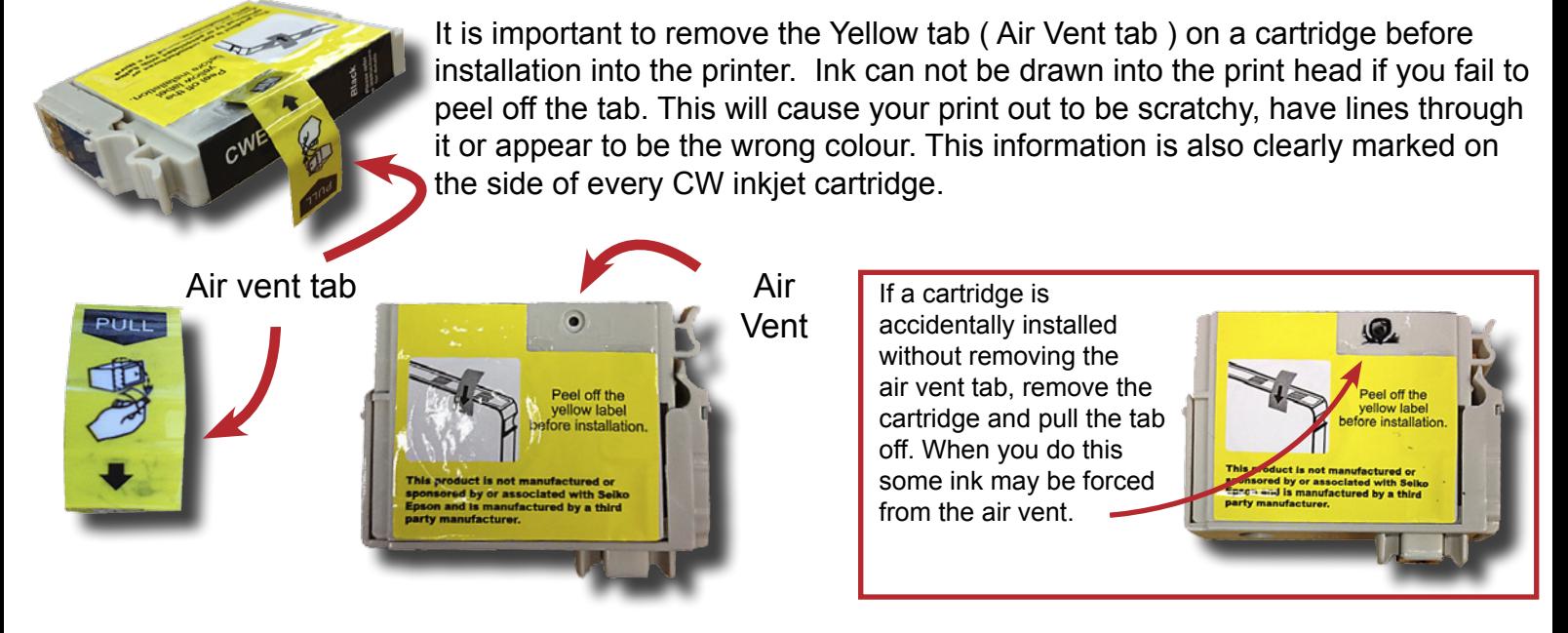

## TANK SHAPE

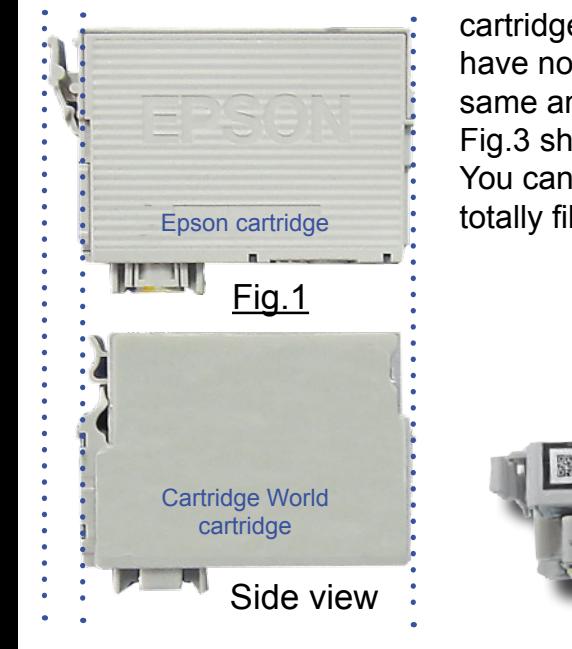

In some cases the cartridge you are removing from your printer and the cartridge you are about to insert may look slightly different, however you will have no difficulty installing the product. Cartridge World cartridges carry the same amount of ink and in some cases more ink than other brands. Fig.3 shows two versions ( standard and high yield ) of a common OEM tank. You can see they both have a number of empty internal chambers. e.g. not totally filled with ink.

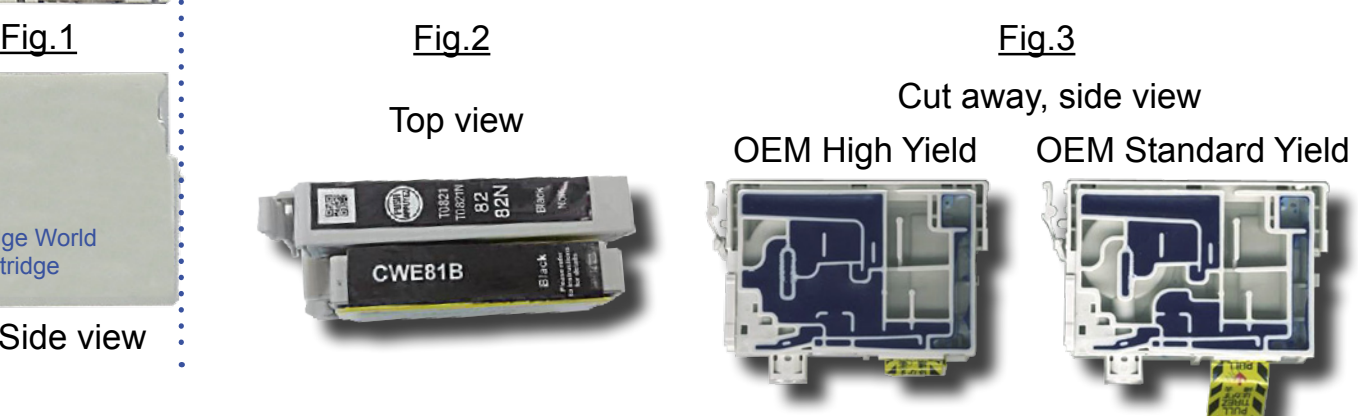

If you experience printing problems don't remove any cartridges and potentially waste time on an unnecessary trip to the store. Call the store where you purchased the cartridges from. Remember all Cartridge World cartridges come with a full satisfaction guarantee.